MARKOV AND  $p$ –MARKOV PROCESSES

Recall the definition of a Markov process:

A stochastic process

$$
X_0,X_1,\ldots,X_n,\ldots
$$

is a Markov process if

$$
\pi(x_{n+1} | x_0, x_1, \dots, x_n) = \pi(x_{n+1} | x_n)
$$

for all  $n$ .

Generalization: a stochastic process

$$
X_0,X_1,\ldots,X_n,\ldots
$$

is a  $p$ –Markov process if

$$
\pi(x_{n+1} \mid x_0, x_1, \dots, x_n) = \pi(x_{n+1} \mid \underbrace{x_{n-p+1}, \dots, x_{n-1}, x_n}_{p})
$$

for all *n*, where we interpret  $X_j = 0$  for  $j < 0$ . Markov =  $p$ -Markov with  $p = 1$ .

# FROM  $p\text{--}\text{MARKOV}$  TO MARKOV

Let  $\{X_n\}$  be a *p*-Markov process.

Define

$$
Z_n = \begin{bmatrix} X_n \\ X_{n-1} \\ \vdots \\ X_{n-p+1} \end{bmatrix}, \quad (X_{-j} = 0).
$$

We have

$$
\pi(z_{n+1} \mid z_n, z_{n-1}, \ldots, z_0) = \pi(x_{n+1}, x_n, \ldots, x_{n-p+2} \mid x_n, x_{n-1}, \ldots, x_0).
$$

Now we use a bit heuristics (everything can be done rigorously):

- If  $x_n$  is known, knowing  $x_{n-1}, x_{n-2}, \ldots, x_0$  brings no extra information about  $x_n$ ,
- If  $x_{n-1}$  is known, knowing  $x_{n-2}, x_{n-3}, \ldots, x_0$  brings no extra information about  $x_{n-1}$ ,
- . . .<br>.<br>.
- If  $x_{n-p+2}$  is known, knowing  $x_{n-p+1}, x_{n-p}, \ldots, x_0$  brings no extra information about  $x_{n-p+2}$ ,

But since the process is p–Markov, knowing  $x_{n-p}, x_{n-p-1}, \ldots, x_0$  gives no extra information of  $x_{n+1}$ .

*Conclusion*: Knowing  $x_{n-p}, x_{n-p-1}, \ldots, x_0$  gives no information that would not be included in knowing  $x_n, \ldots, x_{n-p+2}$ .

$$
\pi(x_{n+1}, x_n, \dots, x_{n-p+2} | x_n, x_{n-1}, \dots, x_{n-p+1}, \underbrace{x_{n-p}, \dots, x_0}_{\text{useless}})
$$
\n
$$
= \pi(\underbrace{x_{n+1}, x_n, \dots, x_{n-p+2}}_{z_{n+1}} | \underbrace{x_n, x_{n-1}, \dots, x_{n-p+1}}_{=z_n}),
$$

in other words,

$$
\pi(z_{n+1} \mid z_n, z_{n-1}, \ldots, z_0) = \pi(z_{n+1} \mid z_n).
$$

## MOVING WINDOW ADAPTATION

Design a Metropolis-Hastings algorithm along the following guidelines:

- Random walk update,
- Adaptation: update the proposal distribution after every  $M$  steps,
- Proposal depends on few (two, say) previous blocks of length M.

#### **ALGORITHM**

- 1. Initialize  $k = 0, C_k = \gamma^2 I$ .
- 2. Generate a sample sequence of length  $M$ ,

$$
S_k = \{x_{kM+1}, x_{kM+2}, \ldots, x_{(k+1)M}\},\,
$$

using the random walk proposal

$$
x_{\text{prop}} = x_{\text{curr}} + w, \quad w \sim \mathcal{N}(0, C_k)
$$

3. Update

$$
C_k \to C_{k+1} = \text{cov}(S_{k-1}, S_k) + \varepsilon I, \quad (S_{-1} = \emptyset).
$$

4. Increase  $k \to k+1$  and continue from 2 until desired sample size is reached.

Observe: The chain is not Markov, but it is  $3M$ –Markov. We may write a proposal for  $z (p = 3M)$  as

$$
z_{\text{prop}} = \begin{bmatrix} x_n + R_k^{\text{T}} w \\ x_n \\ \vdots \\ x_{n-p+2} \end{bmatrix} \quad (C_k = R_k^{\text{T}} R_k)
$$
  
= 
$$
\begin{bmatrix} 1 & & \\ 1 & & \\ & 1 & \\ & & \ddots & \\ & & & 1 & 0 \end{bmatrix} \begin{bmatrix} x_n & & \\ x_{n-1} & & \\ x_{n-2} & & \\ & \vdots & \\ x_{n-p+1} & & \end{bmatrix} + \begin{bmatrix} R_k^{\text{T}} w \\ 0 \\ \vdots \\ 0 \end{bmatrix},
$$

$$
z_{\text{prop}} = Vz_n + \eta,
$$

where  $\eta$  depends on  $z_n$ , since the matrix  $C_k$  depends on  $x_j$ 's with  $j \geq n-3M =$  $n - p$ , which are all included in  $z_n$ .

In other words: One step in  $z_n$ -history covers an  $x_n$ -history of length  $3M$ , which fully determines the updating matrix  $C_k$ .

## Updating the covariance

Assume that  $j = (k + 1)M$ :

$$
x_0, \ldots, x_{(k-1)M}, \underbrace{x_{(k-1)M+1}, \ldots, x_{kM}}_{S_{k-1}}, \underbrace{x_{kM+1}, \ldots, x_{(k+1)M}}_{S_k}.
$$

We have in memory

$$
\overline{x}_{k-1} = \frac{1}{M} \sum_{j=(k-1)M+1}^{kM} x_j,
$$

$$
C_{k-1} = \frac{1}{M} \sum_{j=(k-1)M+1}^{kM} (x_j - \overline{x}_{k-1})(x_j - \overline{x}_{k-1})^{\mathrm{T}},
$$

which have been computed when  $j = kM$ .

Calculate

$$
\overline{x}_k = \frac{1}{M} \sum_{j=kM+1}^{(k+1)M} x_j,
$$
  

$$
C_k = \frac{1}{M} \sum_{j=kM+1}^{(k+1)M} (x_j - \overline{x}_k)(x_j - \overline{x}_k)^{\mathrm{T}},
$$

Mean over  $S_{k-1} \cup S_k$  is

$$
\overline{x} = \frac{1}{2M} \sum_{j=(k-1)M+1}^{(k+1)M} x_j
$$
  
= 
$$
\frac{1}{2} \left( \frac{1}{M} \sum_{j=(k-1)M+1}^{kM} + \frac{1}{M} \sum_{j=kM+1}^{(k+1)M} \right) x_j
$$
  
= 
$$
\frac{1}{2} (\overline{x}_{k-1} + \overline{x}_k).
$$

### **COVARIANCE**

#### Write

$$
C = \frac{1}{2M} \sum_{j=(k-1)M+1}^{(k+1)M} (x_j - \overline{x})(x_j - \overline{x})^{\mathrm{T}}
$$
  
= 
$$
\frac{1}{2} \left( \frac{1}{M} \sum_{j=(k-1)M+1}^{kM} + \frac{1}{M} \sum_{j=kM+1}^{(k+1)M} \right) (x_j - \overline{x})(x_j - \overline{x})^{\mathrm{T}}.
$$

The sums above are off-centered variances, and from the results of the previous lectures, we know that

$$
\frac{1}{M} \sum_{j=(k-1)M+1}^{kM} (x_j - \overline{x})(x_j - \overline{x})^{\mathrm{T}} = C_{k-1} + (\overline{x} - \overline{x}_{k-1})(\overline{x} - \overline{x}_{k-1})^{\mathrm{T}}.
$$

# Similarly,

$$
\frac{1}{M} \sum_{j=kM+1}^{(k+1)M} (x_j - \overline{x})(x_j - \overline{x})^{\mathrm{T}} = C_k + (\overline{x} - \overline{x}_k)(\overline{x} - \overline{x}_k)^{\mathrm{T}}.
$$

Since

$$
\overline{x} - \overline{x}_{k-1} = \frac{1}{2}(\overline{x}_k - \overline{x}_{k-1}) = -(\overline{x} - \overline{x}_k),
$$

we obtain the updating formula,

$$
C = \frac{1}{2}(C_{k-1} + C_k) + \frac{1}{4}(\overline{x}_k - \overline{x}_{k-1})(\overline{x}_k - \overline{x}_{k-1})^{\mathrm{T}}.
$$

### Program

% Sampling with moving window adaptation

```
SampleA = zeros(2,nsample);
SampleA(:,1) = x0;x = x0:
lpdf = -1/(2*sign^2)*(norm(x)-r0)^2 - 1/(2*sigy^2)*(x(2)-1)^2;C2 = step^2*eye(2);x2 = zeros(2, 1);mean = zeros(2,1);R = step*eye(2);\text{accurate} = 0;
tempSample = [x];
k = 0;S1 = [];
S2 = [];
```

```
for j = 2:\text{nsample}% Draw the proposal
   xprop = x + R' * randn(2,1);lpdfprop = -1/(2*sign^2)*(norm(xprop)-r0)^2 ...
                  - 1/(2*sign^2)*(xprop(2)-1)^2;% Check for acceptance
   if lpdfprop - lpdf >log(rand)
       %accept
       x = xprop;lpdf = lpdfprop;
       \text{accurate} = \text{accurate} + 1;end
   SampleA(:,j) = x;tempSample = [tempSample x];
```
if mod(j,M) == 0 % Update the proposal distribution S1 = S2; S2 = tempSample; tempSample = []; x1 = x2; C1 = C2; x2 = 1/M\*sum(S2')'; aux = S2 - x2\*ones(1,M); C2 = 1/M\*aux\*aux'; C = 1/2\*(C1 + C2) + 1/4\*(x1-x2)\*(x1-x2)'; R = chol(C); k = k+1; end

end rel\_accrateA = 100\*accrate/nsample;

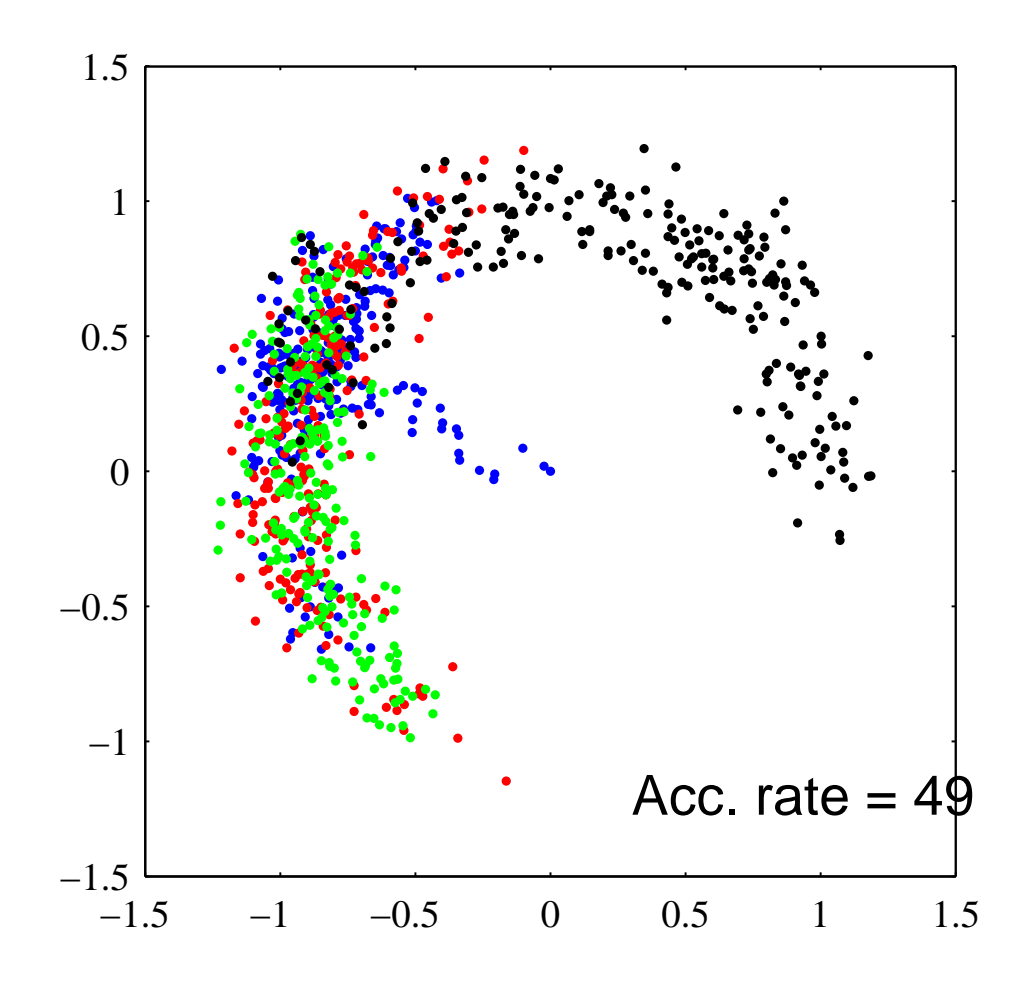

Plotting: 1–500, 501–1000, 1001–1500, 1501–2000.

Observe: the sampler moves along the horseshoe, not across the gap, indicating that the step is locally adapted.